## **Poglavje 8**

#### Obnavljanje podatkovne baze

 $\qquad \qquad \bullet$ 

**Povzeto po [4]**

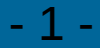

- SUPB mora med drugim uporabnikom zagotavljati tudi nemoten dostop do celovitih – neokrnjenih podatkov
- Dostop do podatkov in njihovo celovitost lahko ogrozijo dogodki, ki se imenujejo podatkovne nesreče
- Podatkovne nesreče lahko povzročijo nekonsistentnost podatkov med seboj ali s stvarnostjo, ali pa onemogočijo nadaljnji dostop do PB

- Postopke, s katerimi se ohranja konsistentnost PB po nesrečah, imenujemo obnavljanje (recovery). Te postopke izvaja SUPB pod nadzorom skrbnika PB
- Obnavljanje obsega:
	- Pripravo podatkov za obnovitev
	- Detekcijo podatkovne nesreče, ki je povzročila nekonsistentno stanje ali nedostopnost podatkov
	- Obnovitev PB v stanje pred nesrečo

- Na PB lahko gledamo kot na sistem, ki se sme nahajati le v veljavnih stanjih, v katerih so podatki v PB med seboj konsistentni
- Prehod iz veljavnega stanja v veljavno stanje se izvede z ažuriranjem podatkov: skupino operacij, ki poizvedujejo in spreminjajo podatke

- Zaporedje ažuriranj, ki povzroče prehod PB iz enega v drugo veljavno stanje, se imenuje transakcija
- Med izvajanjem transakcije se PB lahko nahaja tudi v neveljavnih stanjih
- V neveljavnem stanju lahko PB tudi obstane, če se med izvajanjem zgodi podatkovna nesreča, ker se v tem primeru transakcija ne konča

- Obnavljanje PB mora zagotoviti, da se PB po nesreči obnovi v eno izmed veljavnih stanj:
	- to je lahko zadnje veljavno stanje ali
	- eno izmed prej veljavnih stanj
- V vseh veljavnih stanjih so podatki med seboj sicer konsistentni, vprašanje je, ali so podatki konsistentni s stvarnostjo
- S stvarnostjo so najbolj konsistentni podatki zadnjega veljavnega stanja

- Obnavljanje ne obsega samo povrnitev PB v neko veljavno stanje, ampak tudi zagotavljanje podatkov, ki so potrebni za obnavljanje
- Postopki za zagotavljanje obnovitvenih podatkov se morajo izvajati z ažuriranjem PB, v okviru transakcij

- Posledično je to dodatna obremenitev sistema, kar pomeni slabše performanse
- Čim hitrejšo in čim kakovostnejšo obnovitev PB po nesreči želimo, tem več dodatnih postopkov je potrebno izvajati med transakcijami

- Transakcija je logični vrstni red ažuriranj in povpraševanj, ki prevede PB iz enega v novo veljavno stanje. Transakcija ohranja konsistentnost podatkov v PB
- Če hočemo ohraniti konsistentno PB, se mora transakcija izvesti v celoti, ali pa sploh ne. Oziroma: izvesti se morajo vsa ažuriranja transakcije ali nobeno

- Transakcija se prične z operacijo "*Začetek transakcije*", konča pa ali z ukazom "*Pomni*" (COMMIT) ali "*Pozabi*" (CANCEL, ROLLBACK)
- Ukaz COMMIT: sporočilo SUPB, da so se vsa ažuriranja v okviru transakcije uspešno izvedla in da naj se vse spremembe v PB ohranijo
- Ukaz ROLLBACK: navodilo SUPB, naj se vsa v okviru transakcije izvedena ažuriranja razveljavijo

- Življenski cikel transakcije lahko predstavimo z diagramom prehajanja stanj – transakcija se nahaja v več stanjih
- Transakcija je aktivna od ukaza "Začetek transakcije" do ukaza "Commit" (preide v stanje "uspešna transakcija")

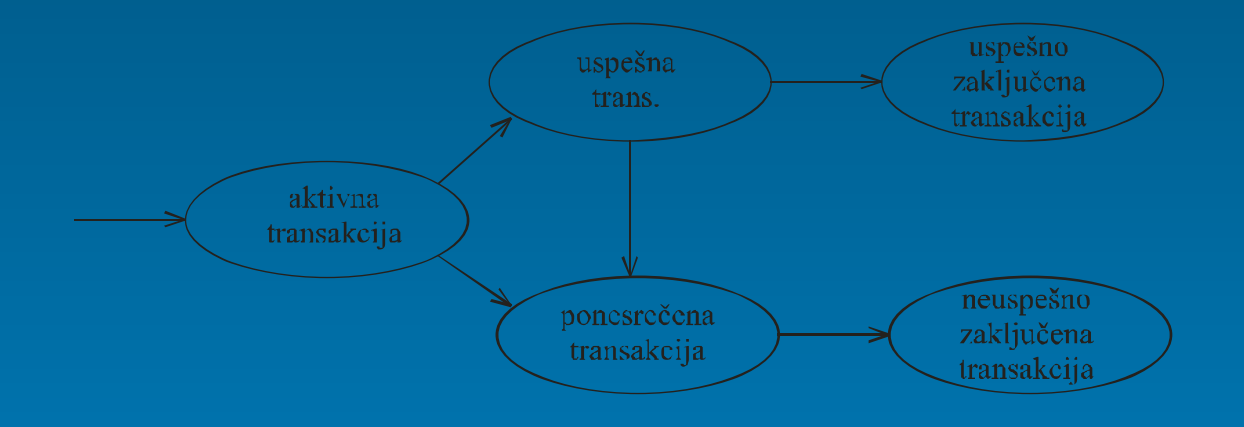

- Pri nekaterih vrstah obnavljanja mora SUPB vsa ažuriranja uspešne transakcije šele uveljaviti v PB, ker se dejanska ažuriranja v PB še niso izvedla
- Ko je uveljavljanje ažuriranj izvedeno, postane transakcija uspešno zaključena (stanje "uspešno zaključena transakcija")

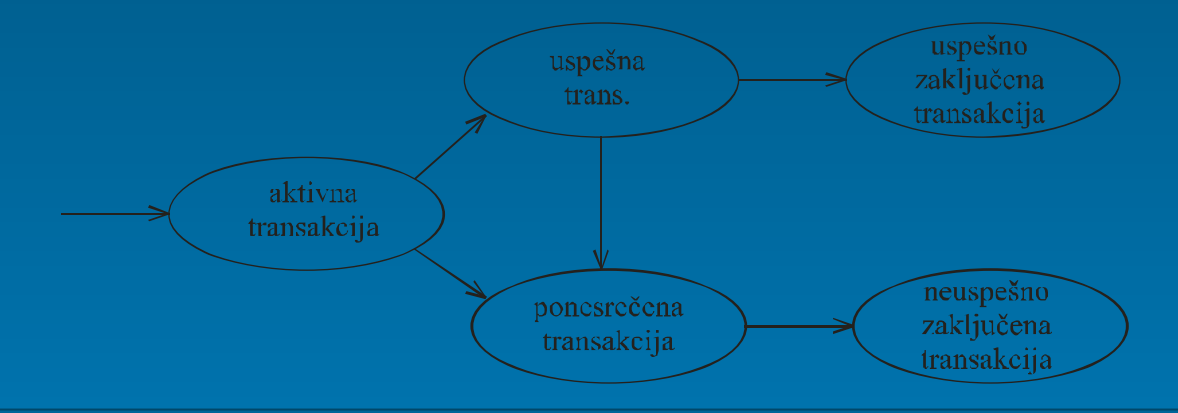

- Če se med uveljavljanjem ažuriranj zgodi podatkovna nesreča, postane transakcija ponesrečena
- Tudi aktivna transakcija se lahko ponesreči in tako postane ponesrečena transakcija
- V takih primerih mora SUPB poskrbeti za razveljavitev vseh morebitnih ažuriranj v PB, nato pa postane transakcija "neuspešno zaključena"
- Če se transakcija ni ponesrečila po lastni krivdi (na primer zaradi neustreznih vhodnih podatkov), jo SUPB vrne v ponovno izvajanje

# **Vrste podatkovnih nesreč..**

- Podatkovne nesreče se med seboj razlikujejo:
	- po vzrokih
	- po tem, kdo odkrije nesrečo
	- po posledicah, ki jih povzroče
- Od vrste podatkovnih nesreč so odvisni nadaljnji postopki obnavljanja
- Vrste podatkovnih nesreč:
	- transakcijske nesreče, ki jih odkrijejo uporabniški programi
	- transakcijske nesreče, ki jih odkrije SUPB
	- sistemske nesreče
	- diskovne nesreče

# **Vrste podatkovnih nesreč**

- 1. in 2. skupina predstavljata nesreče lokalnega značaja samo posamezna transakcija se ne zaključi uspešno
- 3. in 4. skupina predstavlja nesreče s širšimi posledicami

#### **Transakcijske nesreče..**

- Transakcijske nesreče, ki jih odkrijejo uporabniški programi:
	- Npr.: Med izvajanjem transakcije se lahko izkaže, da so vhodni podatki v protislovju s podatki v podatkovni bazi, in da transakcije ni mogoče uspešno izvesti. V takem primeru izda transakcijski program ukaz **Rollback** SUPB, katerega naloga je nato, da vsa že izvedena ažuriranja podatkovne baze v okviru transakcije razveljavi
- Pri izvajanju transakcije lahko pride do prekinitve izvajanja transakcijskega programa:
	- Razlog je lahko slabo napisan ali slabo preizkušen transakcijski program

## **Transakcijske nesreče..**

• Transakcijo lahko prekine tudi proces za nadzor sočasnega izvajanja transakcij, če ugotovi, da se neka transakcija ne more sočasno izvajati z drugim, ker bi to ogrozilo konsistentnost PB. V tem primeru gre za transakcijsko nesrečo, ko jo odkrije SUPB.

## **Transakcijske nesreče**

• Izvajanje transakcije:

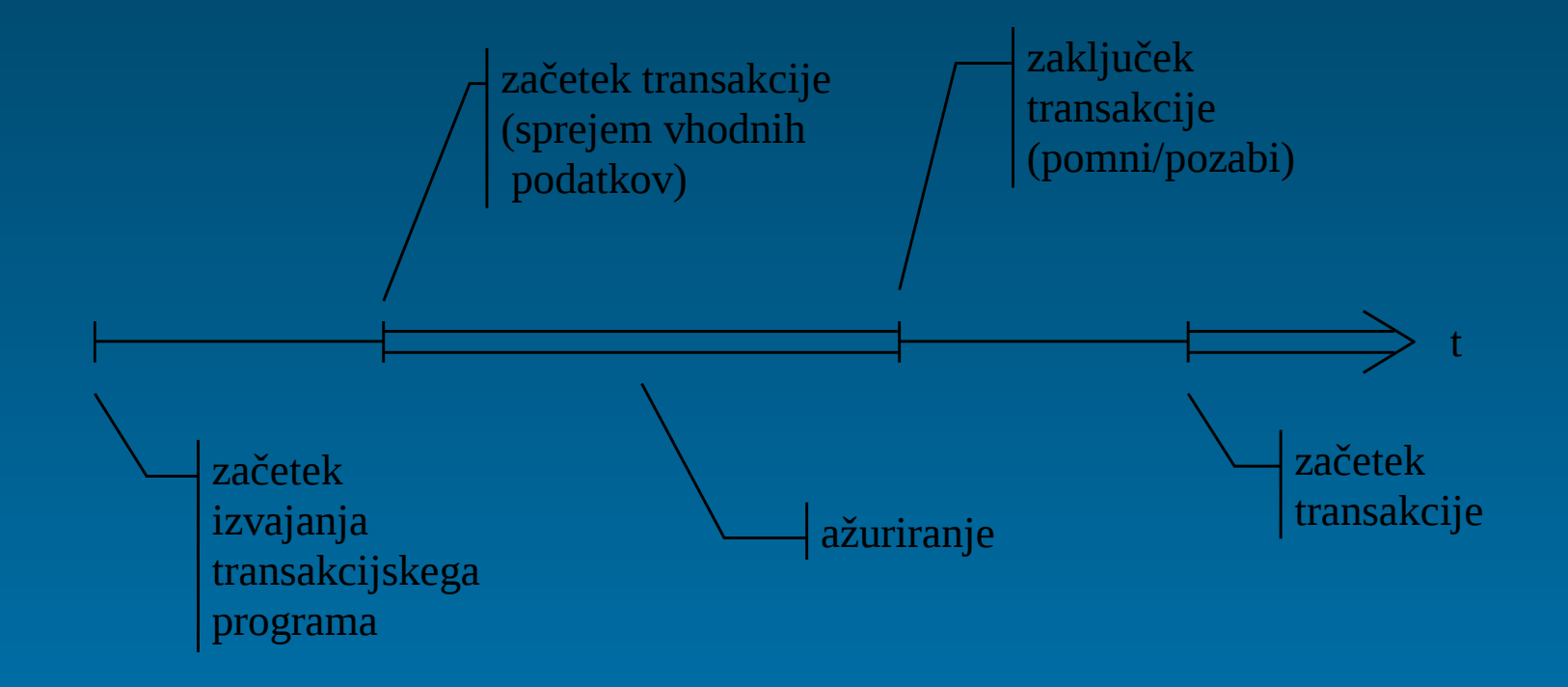

#### **Sistemske nesreče..**

- Za sistemsko nesrečo štejemo izgubo podatkov v notranjem pomnilniku, zaradi prekinitve delovanja le-tega
- Napaka je lahko povzročena s:
	- prekinitvijo napajanja
	- napako pri branju ukaza ali podatka iz notranjega pomnilnika

## **Sistemske nesreče**

- Sistemska nesreča povzroči prekinitev izvajanja trenutno aktivnih transakcij
- Pred nadaljnjo uporabo PB po sistemski nesreči, je potrebno obnoviti PB v zadnje veljavno stanje pred nesrečo in ponoviti izvajanje prekinjenih transakcij

#### **Diskovne nesreče..**

- Tudi podatki, ki se nahajajo na sekundarnem pomnilniku (trdi disk), se lahko uničijo ali izgubijo
- Razlogi za okvaro:
	- okvara diskovne površine
	- okvara bralno pisalnih glav
	- okvara krmilnika diska itd.
- Tudi pri teh nesrečah so lahko nekatere transakcije med svojim izvajanjem prekinjene

#### **Diskovne nesreče**

• Ko PB spet začne delovati, je potrebno obnoviti PB v zadnje veljavno stanje pred nesrečo in ponoviti izvajanje prekinjenih transakcij

## **Vrste obnavljanja PB – Uvod..**

- Obnavljanje PB temelji na redundantnih podatkih
- Redundantni podatki se generirajo občasno ali sočasno z izvajanjem operacij v okviru transakcij

## **Vrste obnavljanja PB – Uvod..**

- Podatki za obnavljanje:
	- kopija PB
	- vhodni transakcijski podatki, na osnovi katerih se izvajajo transakcije in oznaka transakcijskega programa
	- vrednosti zapisov v PB pred njihovim ažuriranjem (stare vrednosti zapisov) omogoča razveljavitev ažuriranj neuspešno zaključenih transakcij
	- vrednosti zapisov v PB po njihovem ažuriranju (nove vrednosti zapisov) omogoča ponovitev ažuriranj uspešno izvedenih transakcij, ki so se izgubila v podatkovni nesreči
- Za obnavljanje lahko uporabimo vse naštete podatke ali le nekatere izmed njih

## **Vrste obnavljanja PB – Uvod..**

- Obnavljanja se razlikujejo glede na:
	- hitrost obnovitve PB
	- pogostost in količino beleženja redundantnih podatkov
	- poslabšanja odzivnih časov, zaradi beleženja redundantnih podatkov
- Čim pogostejše in v čim popolnejšem obsegu se beležijo redundantni podatki, tem **hitrejša** je obnovitev PB

## **Vrste obnavljanja PB – Uvod**

- S tem pa so povezani slabši odzivni časi SUPB in večji stroški zaradi dodatnega pomnilnega prostora
- Odločiti se je potrebno za nek pameten kompromis med odzivnostjo in stroški!!!

#### **Dvojna podatkovna baza..**

- V primeru vzdrževanja dvojne podatkovne baze obstaja več možnosti, kaj vse podvojiti:
	- najenostavnejši primer: diskovni krmilnik zapisuje sočasno podatke na 2 fizično ločena diska. Če se ena PB pokvari, se uporablja njena dvojnica
	- za večjo zanesljivost: podvoji se tudi diskovni krmilnik ali kar cel računalniški sistem
- Omenjena zaščita je relativno draga. Omogoča pa hitro obnavljanje PB predvsem po diskovnih in delno sistemskih podatkovnih nesrečah

• Ob tem je koristno uporabljati še kakšen drug način beleženja redundantnih podatkov, zaradi primera, ko postaneta nedostopni obe PB. Na primer: izpad elektrike

#### **Dvojna podatkovna baza..**

- Preprostejša varianta dvojne PB: kopija, kjer se vsebina PB periodično kopira na magnetni trak. Ali pa se PB delno ali v celoti "exportira" v datoteko na disk, ki je potem vir za obnovitev PB
- Kopija PB omogoča popolno obnovitev PB v primeru diskovnih nesreč, s čimer preide v veljavno stanje, v katerem se je nahajala v trenutku izdelave kopije

#### **Dvojna podatkovna baza**

- Med izdelavo kopije naj se transakcije ne bi izvajale, zato da se bo kopija PB zanesljivo nahajala v veljavnem stanju
- PB je možno tudi delno ali inkrementalno kopirati. To kopiranje se lahko izvaja tudi v času, ko je PB v uporabi

- Obnavljanje s senčnimi stranmi je učinkovito predvsem pri transakcijskih podatkovnih nesrečah, ko je potrebno razveljaviti že izvedena ažuriranja PB
- Princip delovanja:
	- Strani notranjega pomnilnika, ki so bile ažurirane, se ne zapisujejo neposredno v PB, ampak na nezasedene bloke na disku
	- Če se transakcija zaključi uspešno, se omenjeni novi bloki na disku vključijo v PB, namesto starih neažuriranih
- Naslov vsake strani na disku je zapisan v indeksu strani

- Obstajata dva indeksa strani:
	- **tekoči** indeks strani
	- **senčni** indeks strani

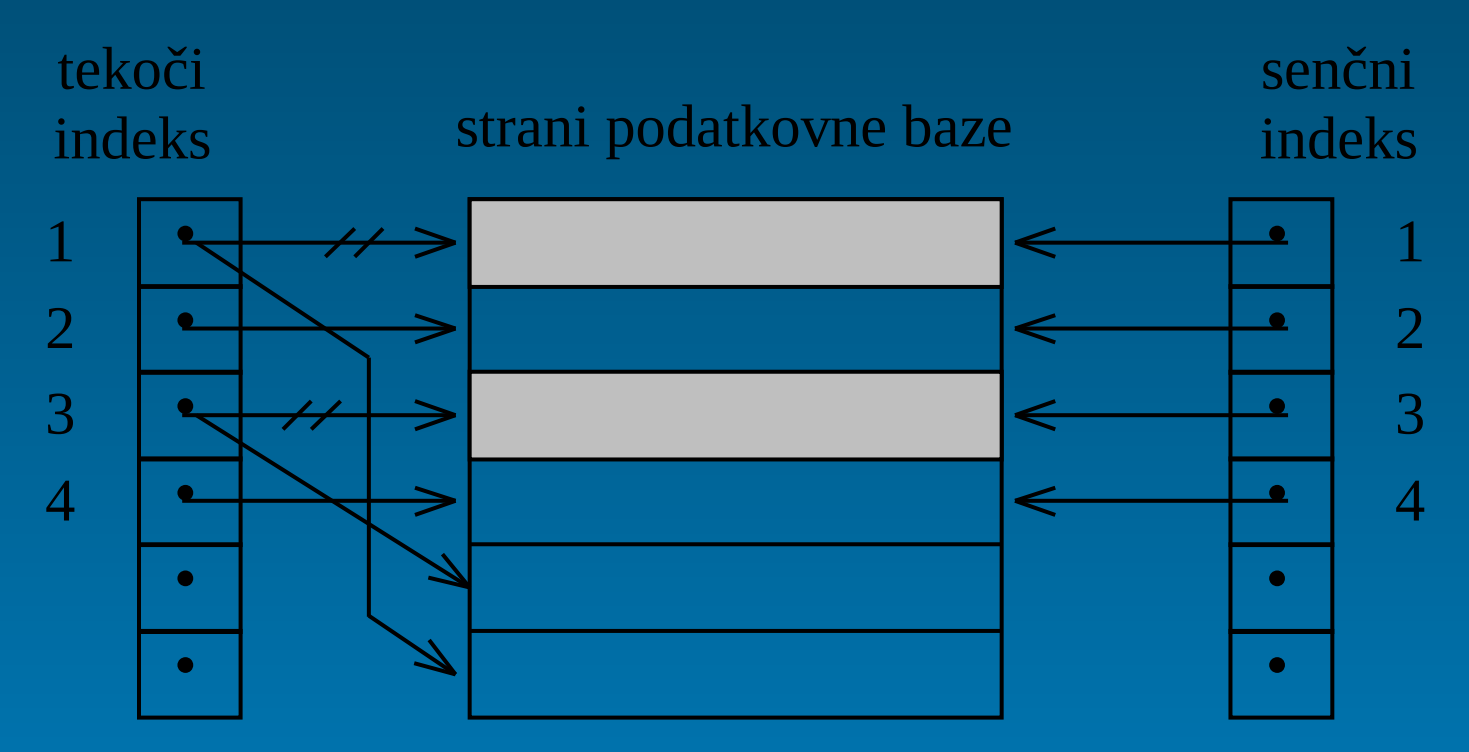

- Na začetku transakcije sta oba indeksa enaka. Tekoči indeks se nahaja v notranjem pomnilniku, senčni pa na disku. Naslov senčnega indeksa na disku je zapisan v posebni startni datoteki
- Operaciji PreberiBlok(X) in IzpišiBlok(X) uporabljata za dostop do blokov na disku (povpraševanje, ažuriranje) tekoči indeks

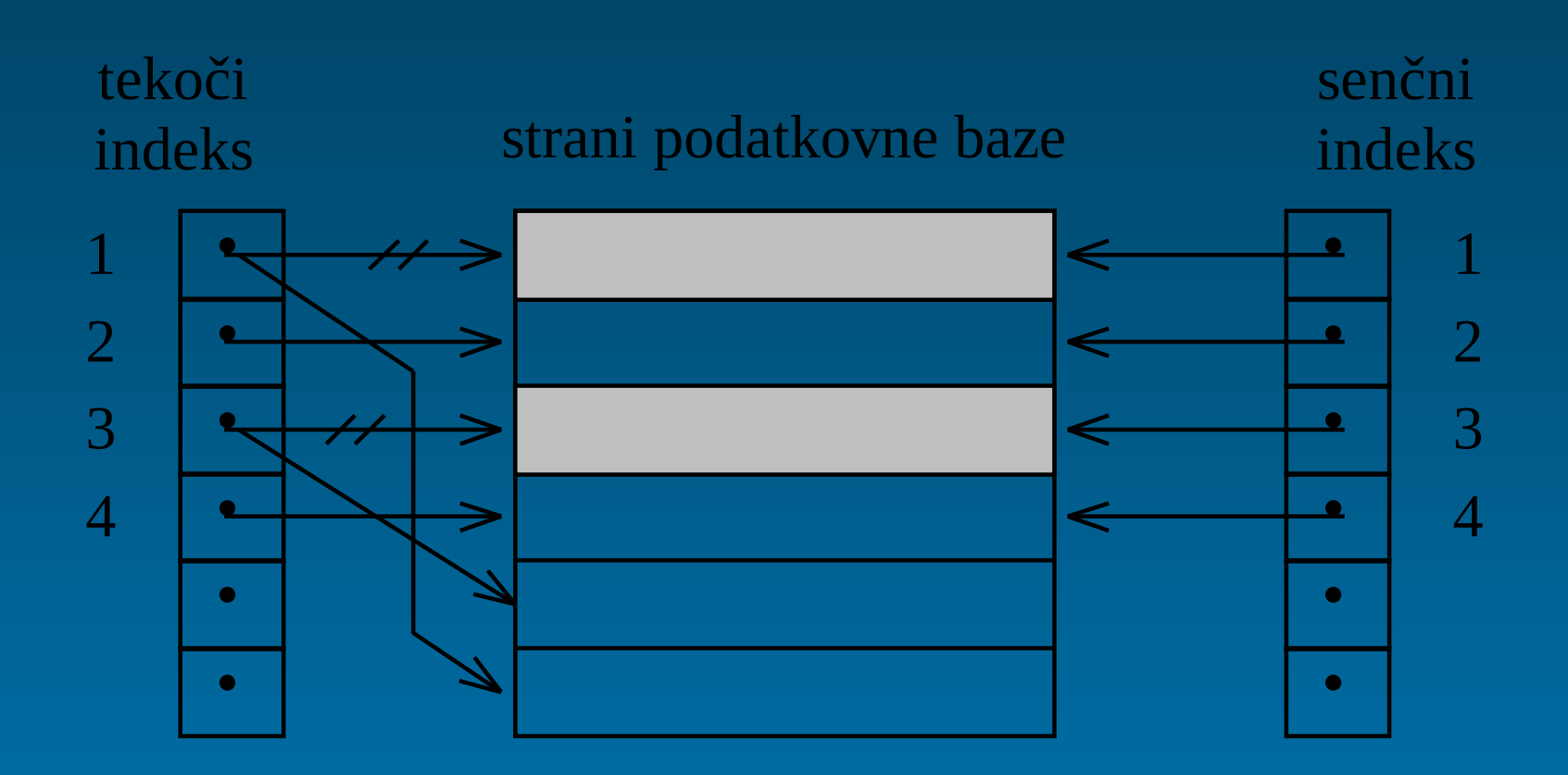

- Ažurirni ukaz Spremeni(X,x) se izvede v naslednjih korakih:
	- če se stran X s podatkom x še ne nahaja v notranjem pomnilniku, se izvede operacija PreberiBlok(X)
	- zapisu x, ki se nahaja na strani X notranjega pomnilnika, se vrednost ustrezno spremeni
	- če stran X z zapisom x še ni bila ažurirana (na disku), se na disku poišče še nerabljena stran in z njenim naslovom se v tekočem indeksu zamenja dosedanji naslov strani. Sicer ta nerabljena stran že obstaja za stran X

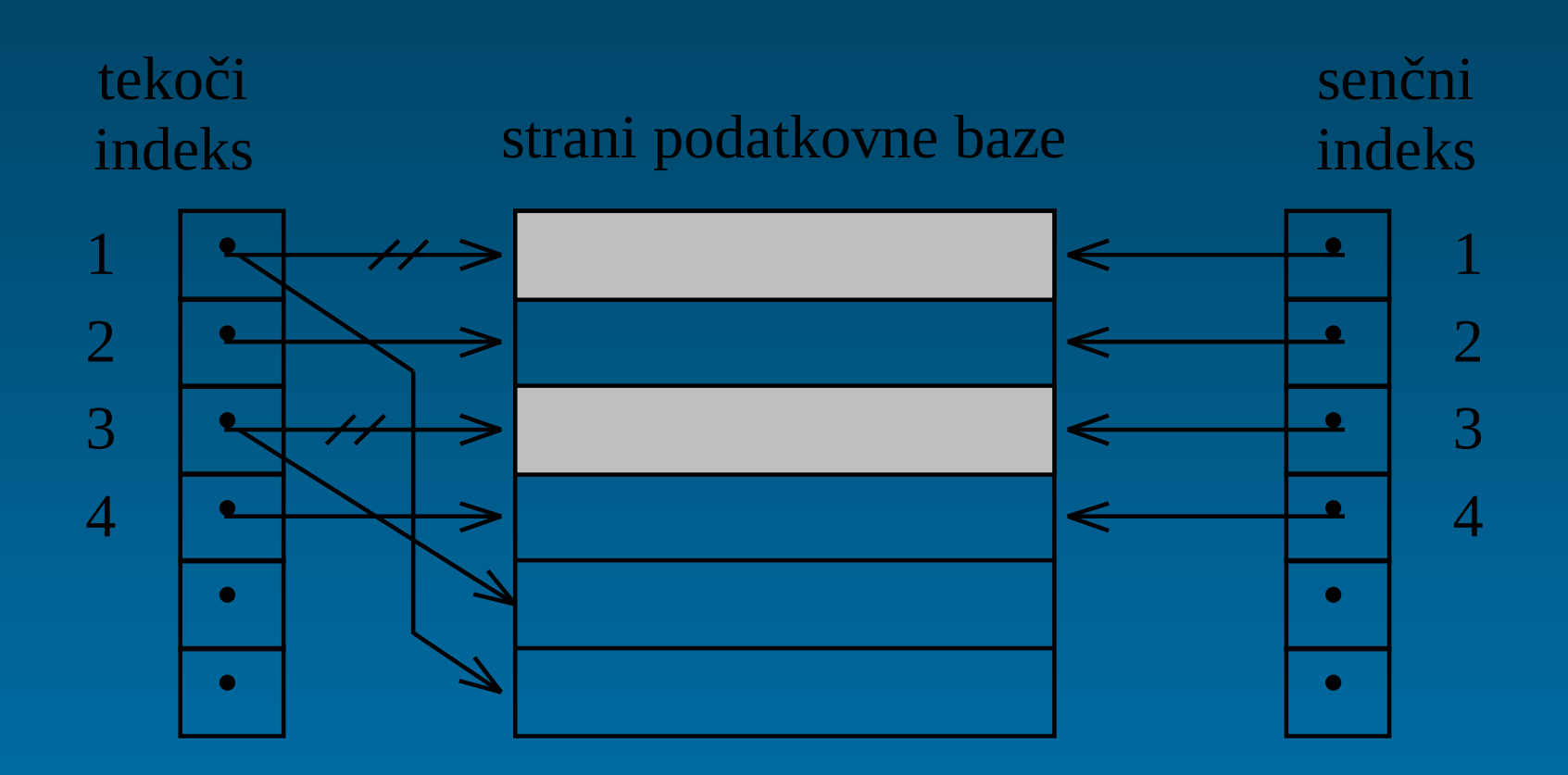

- V primeru transakcijske nesreče, ko se izda ukaz Pozabi, se tekoči indeks strani preprosto prepiše s senčnim indeksom in v PB ni sledu o ažuriranjih, ki so se v okviru transakcij izvedla
- Aktivirajo se senčne strani in transakcijski program lahko nadaljuje z izvajanjem naslednje transakcije

- Ob uspešnem zaključku transakcije (ukaz Pomni), se izvede naslednje:
	- 1. vse ažurirane strani, ki se še nahajajo v pomnilniku, se izpišejo na disk,
	- 2. tekoči indeks strani se izpiše na prosto mesto na disk in to postane senčni indeks,
	- 3. naslov novega senčnega indeksa na disku se vpiše v startno datoteko.

- Če bi se med izvajanjem transakcije ali korakov 1-3 izvedla sistemska nesreča, bi SUPB ob ponovnem zagonu iz startne datoteke prebral naslov senčnega indeksa in na ta način prekinjena transakcija ne bi v PB pustila nobenih sledi
- Obnavljanje s senčnimi stranmi ščiti PB pred transakcijskimi in sistemskimi nesrečami
- Za zaščito pred diskovnimi nesrečami, je potrebno poskrbeti dodatno

## **Obnavljanje z dnevnikom in kopijo..**

- To obnavljanje temelji na izdelavi kopije PB in izdelavi dnevnika:
	- s kopijo lahko PB obnovimo v veljavno stanje, ko se je izdelala kopija
	- v dnevnik se zapisujejo podatki, s katerimi je možno s kopijo obnovljeno PB obnoviti v zadnje veljavno stanje tik pred nesrečo
- Dnevnik vsebuje tudi podatke, s katerimi je možno ponovno izvesti tudi transakcije, ki so bile zaradi nesreče prekinjene

# **Obnavljanje z dnevnikom in kopijo..**

- 2 vrsti obnavljanja PB z dnevnikom glede na čas izvedbe ažuriranja PB:
	- odloženo ažuriranje
	- sprotno ažuriranje
- **Odloženo ažuriranje**: vsa ažuriranja v okviru transakcije se najprej shranijo v dnevnik. Pri uspešnem zaključku transakcije se izvede dejansko ažuriranje PB
- **Sprotno ažuriranje**: Vsa ažuriranja se izvajajo v PB. V dnevnik se vpisujejo le podatki, ki so potrebni za morebitno obnavljanje PB

## **Obnavljanje z dnevnikom in kopijo**

#### • Performanse:

- Odloženo ažuriranje je učinkovitejše, če se v povprečju izvede več neuspešnih transakcij, ker v tem primeru ni treba spreminjati PB
- Sprotno ažuriranje je učinkovitejše, če se v povprečju izvede več uspešnih transakcij

- V dnevnik se beležijo:
	- zapisi, ki vsebujejo podatke, potrebne za izvedbo odloženega ažuriranja PB in
	- podatki za njeno morebitno obnavljanje
- Dnevnik je zaporedna datoteka, v katerem so zapisi urejeni po času njihovega nastanka
- Zapisi se v dnevnik vedno dodajajo na konec datoteke

- Vsak zapis v dnevniku je opremljen:
	- z enolično oznako transakcije Ti
	- s časom generiranja zapisa t
- Zapis ob začetku izvajanja transakcije vsebuje:
	- oznako "Začetek"
	- oznako transakcijskega programa Pj
	- za vsak vhodni zapis pa par: (ImeZapisa, VrednostZapisa)

- Zapis ob ukazu za ažuriranje vsebuje:
	- oznako NovaVrednost
	- vrsto operacije: Dodaj, Izbriši, Spremeni
	- par (NaslovZapisa, NovaVrednostZapisa)
- Zapis ob prehodu transakcije v stanje Uspešna transakcija:
	- oznako Pomni
- Zapis ob prehodu transakcije v stanje Neuspešna transakcija:
	- oznako Pozabi

- Ker se sočasno lahko izvaja več transakcij so dnevniški zapisi teh transakcij lahko med seboj pomešani
- Ko se transakcija prične izvajati, SUPB v dnevnik zapiše zapis: Dodaj(D, <Ti, t, Začetek, Pj, (V1, v1),...(Vn, vn)>)

- Ob vsakem ažuriranju, ki se pojavi v okviru transakcije, se v dnevnik doda naslednji zapis: Dodaj(D, <Ti, t, NovaVrednost, vrsta-operacije, (X, x)>)
- Ob neuspešnem zaključku transakcije (ukaz Pozabi) se v dnevnik doda:

Dodaj(D, <Ti, t, Pozabi>) in izbriše transakcijo iz liste aktivnih transakcij.

- Ob uspešnem zaključku trans. se v dnevnik doda zapis: Dodaj(D, <Ti, t, Pomni>) poleg tega pa se izvede tudi uveljavitev sprememb v PB
- Uveljavitev sprememb v PB se izvede tako, da se bere dnevniške zapise z oznako NovaVrednost za transakcijo Ti (po času naprej), ter se izvedejo v njih zapisani ukazi operacij nad PB: PoiščiPreberi(D, <Ti, t, NovaVrednost, vrsta-operacije,  $(X, x)$

• Ko so izvedene vse operacije za Ti, ki so zapisane v dnevniku, SUPB zbriše Ti iz liste aktivnih transakcij

- V dnevnik se beležijo enake vrednosti, kot pri odloženem ažuriranju, dodatno pa še zapisi z vrednostmi pred ažuriranjem (stare vrednosti)
- Zapisovanje ob začetku izvajanja transakcije, njenem uspešnem ali neuspešnem zaključku, je enako kot pri odloženem ažuriranju

- Spremenjen je postopek pri ukazih za ažuriranje. Ob vsakem ukazu za ažuriranje se v dnevnik najprej doda zapis s staro vrednostjo: Dodaj(D, <Ti, t, StaraVrednost, vrsta-operacije, (X,  $x)$
- Nato se izvede ažuriranje podatkovne baze (spreminjanje, brisanje, dodajanje)
- In nato še vpis v dnevnik:

Dodaj(D, <Ti, t NovaVrednost, vrsta-operacije, (X, x)>)

# **Obnavljanje z dnevnikom in kopijo - Sprotno ažuriranje**

- Ob uspešnem zaključku transakcije se v dnevnik doda zapis Pomni, transakcija pa se izbriše iz liste aktivnih transakcij
- Pri neuspešnem zaključku se v dnevnik najprej doda zapis Pozabi, nato pa je ažuriranja v bazi potrebno razveljaviti
- Po razveljavitvi se transakcija zbriše iz liste aktivnih transakcij

# **Obnavljanje z dnevnikom in kopijo - Razveljavitev transakcije..**

- Pri sprotnem ažuriranju se vse spremembe zapisov sproti vpisujejo v podatkovno bazo
- V primeru transakcijske ali sistemske nesreče, je za nadaljevanje dela najprej potrebno odstraniti iz PB vsa ažuriranja oz. nastale spremembe, ki so nastale s strani prekinjenih transakcij. Pravimo, da SUPB v izvede razveljavitev

# **Obnavljanje z dnevnikom in kopijo - Razveljavitev transakcije..**

• Pri sprotnem ažuriranju se razveljavitev izvede tako, da se iz dnevnika bere stare zapise (StaraVrednost) od zadnjega proti prvemu po padajočem času t:

PoiščiPreberi(D, <Ti, t, StaraVrednost, vrsta-operacije,  $(X, x)$ 

# **Obnavljanje z dnevnikom in kopijo - Razveljavitev transakcije..**

- Za vsak tak prebrani dnevniški zapis se izvede ažuriranje PB:
	- Če je bila operacija vrste Spremeni, se zapisu X priredi njegova stara vrednost: Spremeni (X,x=StaraVrednost)
	- Če je bila operacije vrste Dodaj, se dodani zapis izbriše: Izbriši (X)
	- Če je bila operacija vrste Izbriši, se izbrisani zapis doda nazaj v bazo: Dodaj (X,x=StaraVrednost)

# **Obnavljanje z dnevnikom in kopijo - Razveljavitev transakcije**

- V primeru sistemske nesreče je potrebno razveljaviti ažuriranja večih transakcij
- V dnevniku so njihovi zapisi med seboj pomešani, vendar pa so urejeni po času, kar omogoča izvesti razveljavitev

# **Obnavljanje z dnevnikom in kopijo - Ponovitev ažuriranj transakcije**

- Ažuriranja, ki jih izvede uspešna transakcija, je v primeru sistemskih in diskovnih podatkovnih nesreč treba ponoviti
- Vzroki:
	- ker so se ažuriranja izgubila ali pa
	- ni zanesljivo, da so se vsi datotečni vmesniki z ažuriranimi zapisi tudi izpisali na disk (sistemske nesreče)
- Po izvedeni ponovitvi se v PB zanesljivo nahajajo vsa ažuriranja, ki so jih izvedle uspešne transakcije

# **Obnavljanje z dnevnikom in kopijo - Obnavljanje po sistemskih in diskovnih nesrečah..**

- Pri sistemskih podatkovnih nesrečah se prekine izvajanje trenutno aktivnih transakcij
- Ohrani se PB na disku, izgubijo pa se podatki v notranjem pomnilniku
- Po ponovnem zagonu je PB treba obnoviti, tako da najprej razdelimo transakcije na:
	- **prekinjene transakcije:** v dnevniku obstajajo njihovi zapisi
	- **uspešne transakcije:** tiste, za katere obstaja v dnevniku zapis z oznako "Pomni" in
	- **neuspešne transakcije:** tiste, za katere obstaja v dnevniku zapis z oznako "Pozabi"

# **Obnavljanje z dnevnikom in kopijo - Obnavljanje po sistemskih in diskovnih nesrečah**

- Obnavljanje uspešnih transakcij:
	- Pri njih nismo prepričani, ali so se strani, ki so jih transakcije ažurirale, zanesljivo zapisale na disk
	- Zaradi tega je potrebno njihova ažuriranja ponoviti, tako pri uporabi sprotnega, kot odloženega ažuriranja
- Obnavljanje neuspešnih transakcij:
	- Pri teh transakcijah pri sprotnem ažuriranju nismo prepričani, ali so se njihova ažuriranja tudi že zares razveljavila v PB
	- Take transakcije je zato potrebno ponovno razveljaviti
- Obnavljanje prekinjenih transakcij:
	- Najprej izvedemo njihovo razveljavitev, nato jih vrnemo transakcijskim programom v ponovno izvajanje

## **Obnavljanje z dnevnikom in kopijo - Kontrolna točka..**

- Pri sistemskih nesrečah se pojavi vprašanje: Za koliko časa nazaj je potrebno uspešne transakcije ponoviti in neuspešne razveljaviti?
- Odgovor: Ponoviti oz. razveljaviti je potrebno vse transakcije, katerih zapise najdemo v dnevniku

## **Obnavljanje z dnevnikom in kopijo - Kontrolna točka..**

- PROBLEM: Dnevnik se začne pisati od trenutka, ko je bila izdelana kopija PB. To pomeni, da je v določenih primerih potrebno obnoviti in razveljaviti veliko število transakcij, kar pomeni dolgotrajno obnavljanje!!!
- REŠITEV: Čas obnavljanja skrajšamo z zahtevo po izpisu vseh datotečnih vmesnikov na disk. Tako smo prepričani, da so bile transakcije, ki so bile zaključene pred izpisom vmesnikov, zanesljivo uveljavljene ali razveljavljene v PB na disku
- Temu postopku pravimo Kontrolna točka

## **Obnavljanje z dnevnikom in kopijo - Kontrolna točka..**

- Kontrolna točka se izvede v odvisnosti od števila transakcij na časovno enoto
- Ob sistemski nesreči je potrebno razveljaviti oz. ponoviti le transakcije, ki so bile aktivne v času izdelave kontrolne točke, ali so se pričele izvajati kasneje

## **Obnavljanje z dnevnikom in kopijo - Kontrolna točka**

- Pri kontrolni točki se izvedejo naslednje operacije:
	- 1. prekine se izvajanje novih ukazov transakcijskih programov, dokončajo se vse razveljavitve in uveljavitve transakcij,
	- 2. izvede se izsiljeni izpis vseh datotečnih vmesnikov dnevnika na disk,
	- 3. izvede se izsiljeni izpis vseh datotečnih vmesnikov PB na disk,
	- 4. v dnevnik se doda zapis "Kontrolna točka" in izvede izsiljen izpis datotečnega vmesnika dnevnika na disk,
	- 5. v startno datoteko PB se zapiše naslov zapisa "Kontrolna točka" v dnevniku,
	- 6. nadaljuje se izvajanje ukazov transakcijskih programov.

#### **Obnavljanje z dnevnikom in kopijo – Dnevnik..**

- Dnevnik in kopija PB predstavljata redundantne podatke, ki omogočajo obnovitev po sistemskih in diskovnih nesrečah
- Kopija in dnevnik se ne shranjujeta v fizično istem zunanjem pomnilniku, kot PB. S tem se zmanjša možnost uničenja vseh podatkov
- Dnevnik se uporablja tudi za tekoče razveljavljanje (sprotno ažuriranje) oz. uveljavljanje (odloženo ažuriranje). To mora biti izvedeno v čimkrajšem času

## **Obnavljanje z dnevnikom in kopijo – Dnevnik..**

- Najpogostejša varianta realizacije dnevnika:
	- dve dnevniški datoteki na disku in ena na magnetnem traku arhivska
	- Ob izvajanju transakcij se dnevniški zapisi vpisujejo v eno izmed datotek na disku (npr.: v dnevnik A)
	- Ko se dnevnik A napolni približno 90%, se izvrši preklop vpisovanja
	- Vsi dnevniški vpisi, ki se prično po preklopu, se vpisujejo v dnevnik B, zapisi transakcij, ki so se začele pred preklopom, pa se še naprej zapisujejo v dnevnik A.

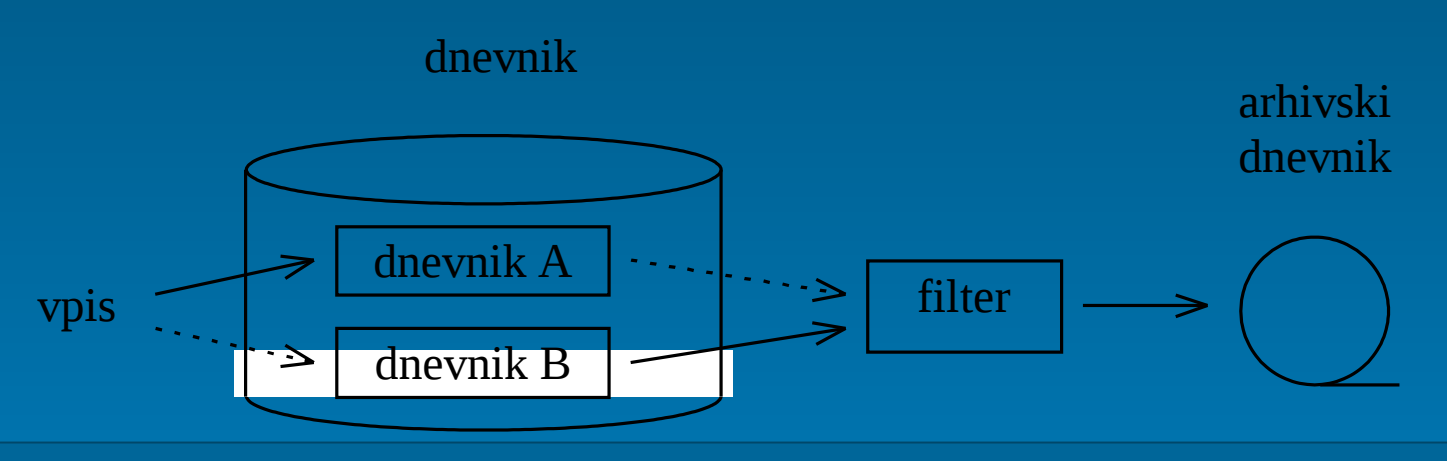

## **Obnavljanje z dnevnikom in kopijo – Dnevnik**

- Ko se zaključijo vse transakcije, ki se vpisujejo v dnevnik A, se izvede kontrolna točka. S tem so se vse transakcije v A zaključile pred kontrolno točko
- Edina nesreča, pri kateri bi še potrebovali dnevniške zapise iz dnevnika A, je diskovna nesreča
- Ker se pri ponovitvi transakcijksih ažuriranj rabijo le zapisi z oznako "NovaVrednost", se le ti pri arhiviranju dnevnika A prepišejo v arhivski dnevnik. Temu pravimo filtriranje
- Arhivski dnevnik vsebuje le še tiste zapise, ki bi jih utegnili rabiti za obnavljanje, kar dosti zmanjša majhna velikost arhivskega dnevnika
- Ko se napolni dnevnik B, se postopek preklopa in arhiviranja ponovi